# *Clostridium difficile* **Infection (CDI) Laboratory Assessment - Targeted Assessment for Prevention (TAP) Facility Assessment Tool**

### <span id="page-0-0"></span>**Notes for the Respondent:**

- The questions in this section are laboratory-specific and should be directed to the facility's laboratory director or other staff that have knowledge of the practices at the laboratory that performs the facility's *C. difficile* testing.
- Responses should refer to what is *currently* in place at the facility or unit in which the assessment is being administered.

### **Instructions for Submission:**

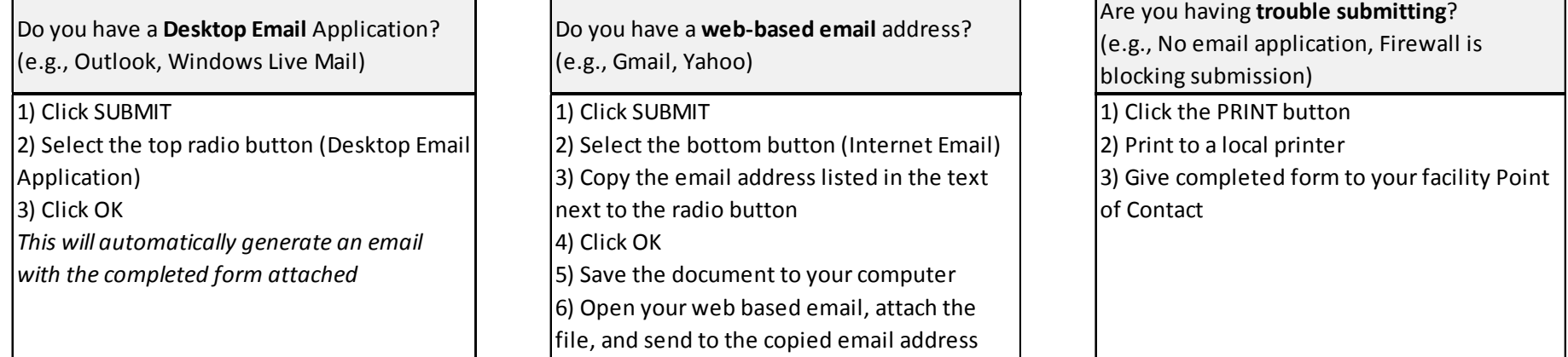

*For Internal Use Only*

#### **Instructions for Administration:**

The questions in this section are laboratory-specific and should be directed to the facility's laboratory director or other staff that have knowledge of the practices at the laboratory that performs the facility's *C. difficile* testing.

This Assessment Tool is a component of the Targeted Assessment for Prevention (TAP) Strategy. For more information, visi[t http://www.cdc.gov/hai/prevent/tap.html](http://www.cdc.gov/hai/prevent/tap.html)

*This tool can be distributed and returned via email. Prior to distribution, enter the email address to which the completed assessments should be returned and Save the document (send this Saved version to respondents). When respondents 'Submit', the form will be automatically sent to the email address specified below.* 

**Return Email Address:**

Laboratory Assessment - CDI Facility Assessment Tool - V 4.0

*For Internal Use Only*

# **Laboratory Assessment**

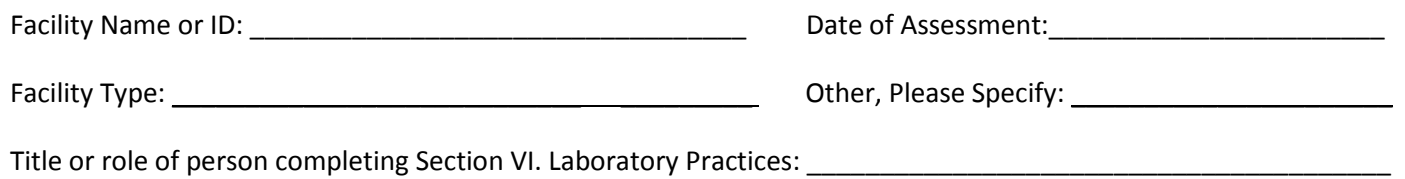

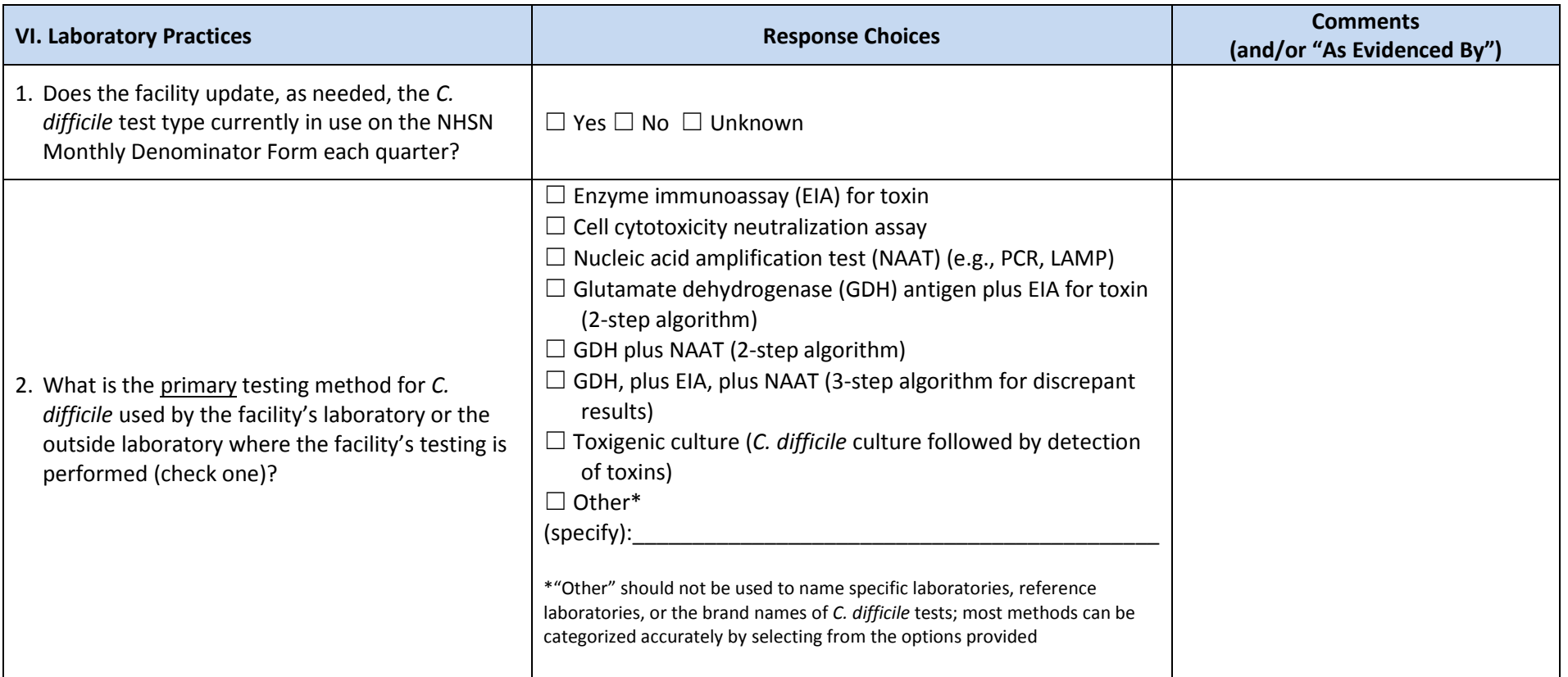

*For Internal Use Only*

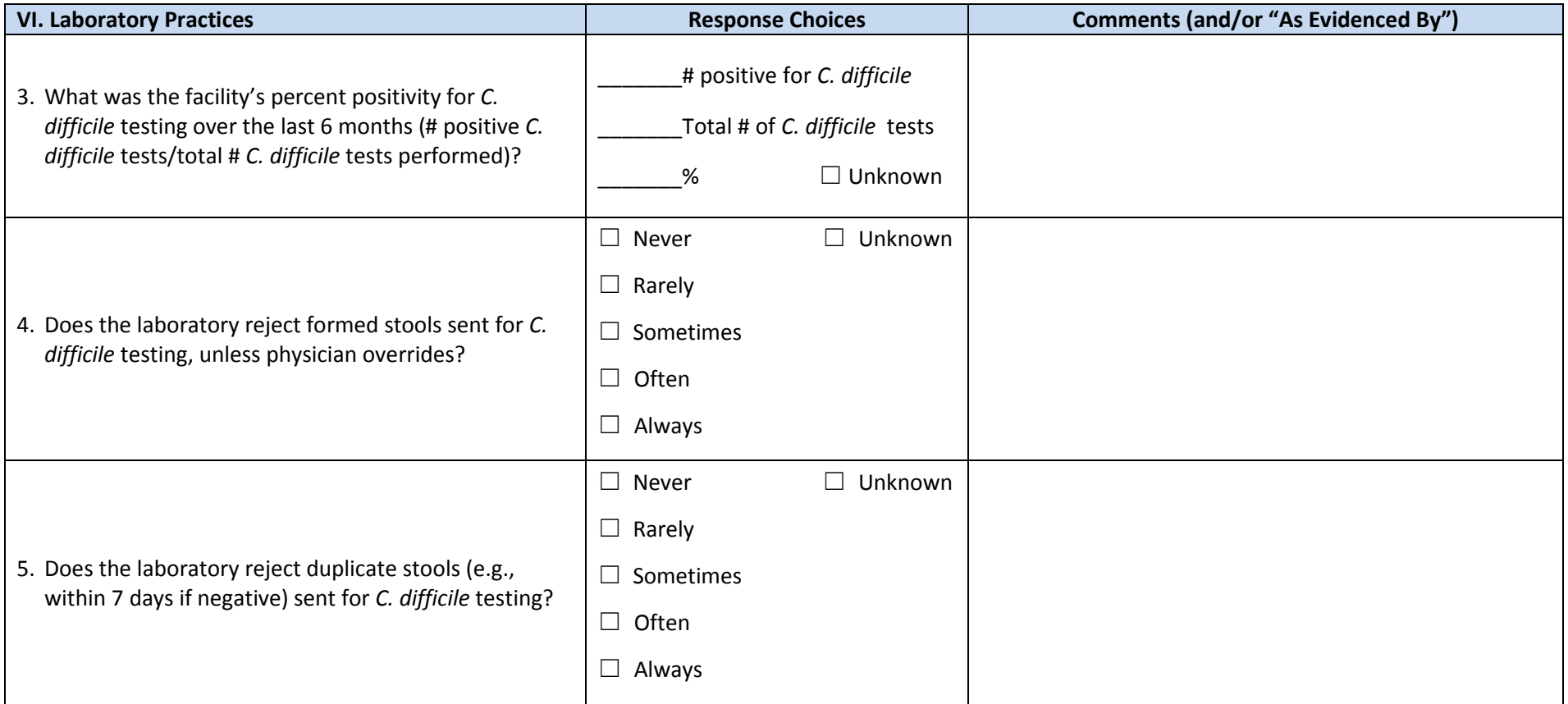

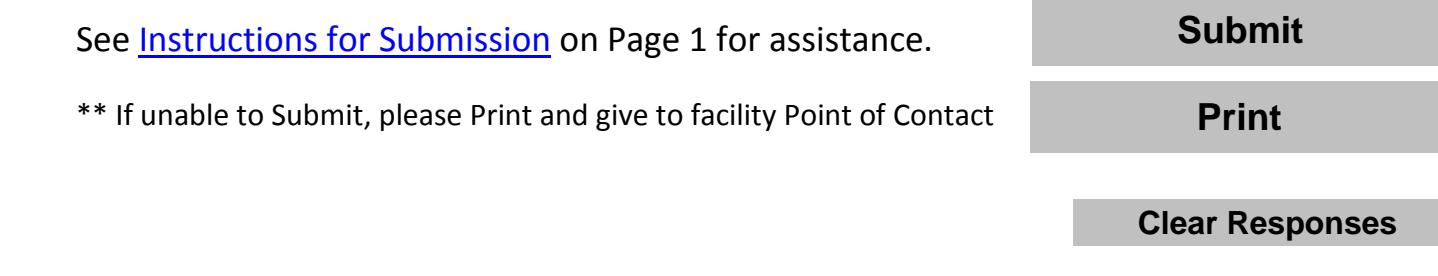

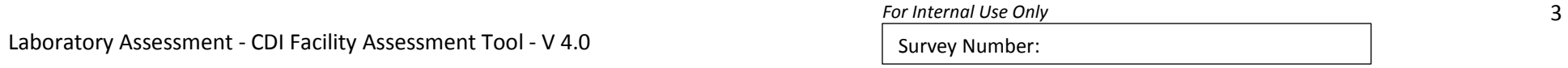